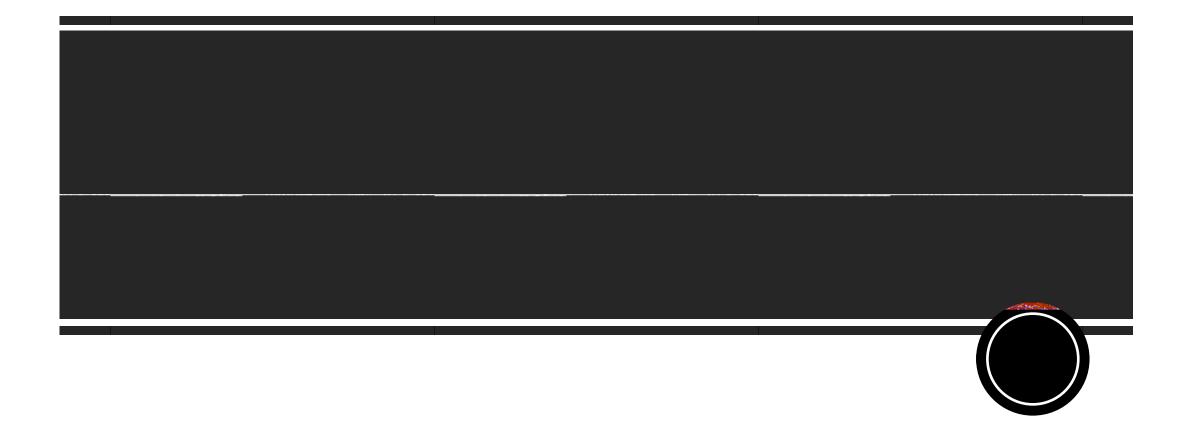

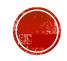

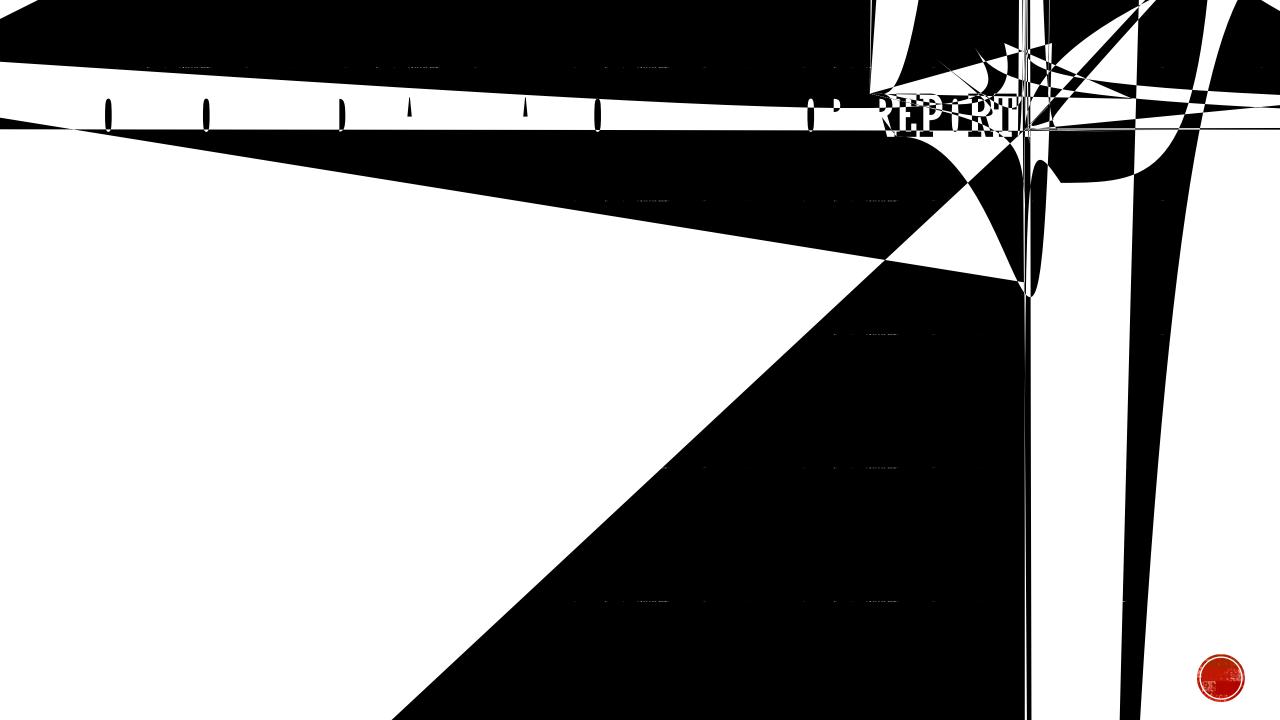

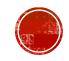

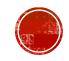

## HOW DO I ENTER MEAL PER DIEM DECUCTIONS?

Choose the meal per diem expense type

Enter the location using the tool. The location can be the default for the whole

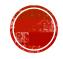

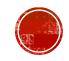

## **OTHER USEFUL REPORTING?**

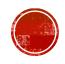

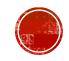

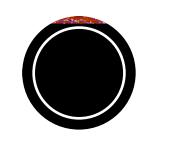